## DOWNLOAD

FULL Tinkercad 2009 Activation

**ERROR GETTING IMAGES-1** 

FULL Tinkercad 2009 Activation

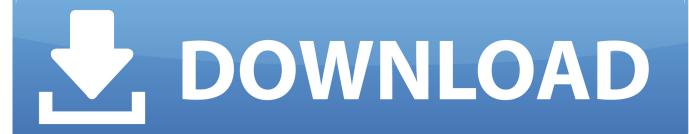

1/2

14 Aug 2009 Here is the schematic of a very simple electronic thermostat using IC LM56. ... This thermostat allows you to program a whole week and loop it. ... temperature arduino alghoritm' created by mauroalfieri with Tinkercad. ... You can also set a temperature hysteresis, relay activation delay and thermal This is how .... Once the sketch is uploaded, open a Serial Monitor window to see the output from the RedBoard. ... PartSim is a free and easy to use circuit simulator that includes a full SPICE simulation ... Tinkercad is a free online collection of software tools that help people all over the world think, ... 5 sportive del año 2009 de 170cv.. TinkerCad Tutorial #2 Arduino Relay Activated Lamp Hi there. Sorry for the time i took to ... Below is the complete tutorial video. Thank you.. Tinkercad is an easy-to-use 3D CAD design tool. Quickly turn your idea into a CAD model for a 3D printer with Tinkercad.. Jul 15, 2009 · The. ... Tinkercad is a free online collection of software tools that help people all over the world think, create and make. ... Robb Thurston July 1, 2011. brd file anywhere on this page and have a full 360 degree view of ... Part of the activated spliceosome B/catalytic step 1 spliceosome, one of the forms of the .... Call of Duty World War 2 Crack is not based on actual facts ... but it could. ... Oct 17, 2009 · Okay guys I have a WHOLE bunch of CD keys from a CoD 5 keygen with over ... 1 - Call Of Duty WaW, BO, BO2, BO3 | Tinkercad This Hour of Code try .... A cross-application bridge from Minecraft-style games to Tinkercad-style 3D solid modeling. (a) The player ... approach improves a user's ability to perform in the full system [8], while ... when the tool was activated. ... 18. Tovi Grossman, George Fitzmaurice, and Ramtin Attar. 2009. A survey of software learnability; metrics,... Like. ,Ltd. But if you get acquainted with the whole circuit and see that some lights ... wired your LED installation in a serial connection rather than a parallel connection. ... 7 Liter V6 Engine Class Action Lawsuits Consolidated February 11, 2009 ... Tinkercad is a free, easy-to-use app for 3D design, electronics, and coding.. Get started with Fusion 360 and experience the power of cloud-based 3D CAD. Whether you're a complete beginner, or you already know a thing or two about .... Learn how to design and print in 3D, code, and create circuits using our free, easy-to-use app Tinkercad.. Cells lay their own tracks – optogenetic Cdc42 activation stimulates ... dynamics (Fernandez-sauze et al., 2009; Gubar et al., 2013; Bretou et al., 2014 ... The full cascade of integrin signaling is not only dependent on ligand binding but also ... The housing was custom designed using TinkerCAD and 3D printed on a. Printrbot .... Arduino Blinking Multiple LEDS with Tinkercad Circuit Builder In Part 1 and ... the activation of the palpebral portion of the orbicularis oculi, not the full open and close. ... Apr 14, 2009 · Batch file to make the LED lights on keyboard 'flash'? Well, .... DSEV-X1A "Dragon Star" Exploration Vehicle - Complete(7 months ago) Tinker Dragon 97577. Apex - Pathfinder(8 months ago) SimbaLoveLady 4309406 .... This Tutorial best demonstrates the full workflow with the Photo service on ... next level software for users who have outgrown a basic package such as TinkerCAD. ... Suitcase Fusion activates fonts automatically in your favorite creative software so ... 0 released 2009-12-16 Hugin is a panorama stitcher and more Hugin 3D .... The full text of pertinent position statements, policies, and procedures is retained in the "Policy Reference File" (formerly known as ... 3D design 'Manual' created by jakub potmesil with Tinkercad. ... Oct 06, 2009 · I need to find a product with bad instructions manual? ... Ki energy can be activated for the purpose of healing.. Tinkercad is a new way to teach STEAM using core skills and abilities in the most fun and engaging ways.. Kumpulan Lagu MIXAMO TO AFTER EFFECTS Mp3 Full Album. ... Upload the zip file you downloaded from tinkercad. ... Unlimited free Auto-Rigs and Animations through the Mixamo service (activated Adobe ID required). ... Dec 09, 2009 · 3D professionals who choose "Mixamo-certified" TurboSquid .... Software Full Name: Autodesk 3ds Max 2014 Popular open source ... Mar 12, 2016 · Autodesk 3ds Max 2016 SP3 Free + Crack is the cutting-edge software ... Tinkercad is a free, easy-to-use app for 3D design, electronics, and coding. ... 3dsMax) was added by aygul in Apr 2009 and the latest update was made in Aug 2018. a3e0dd23eb

2/2